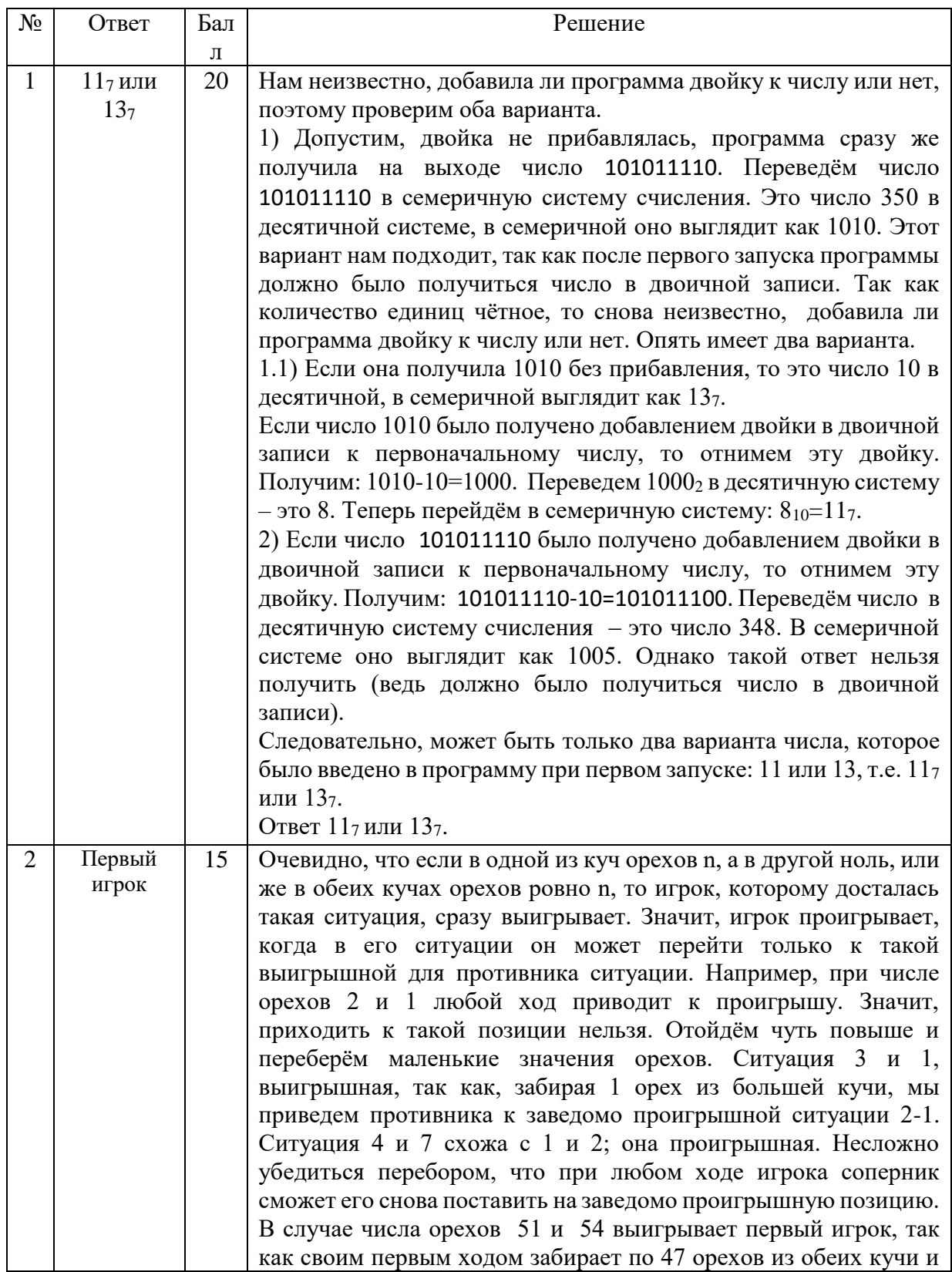

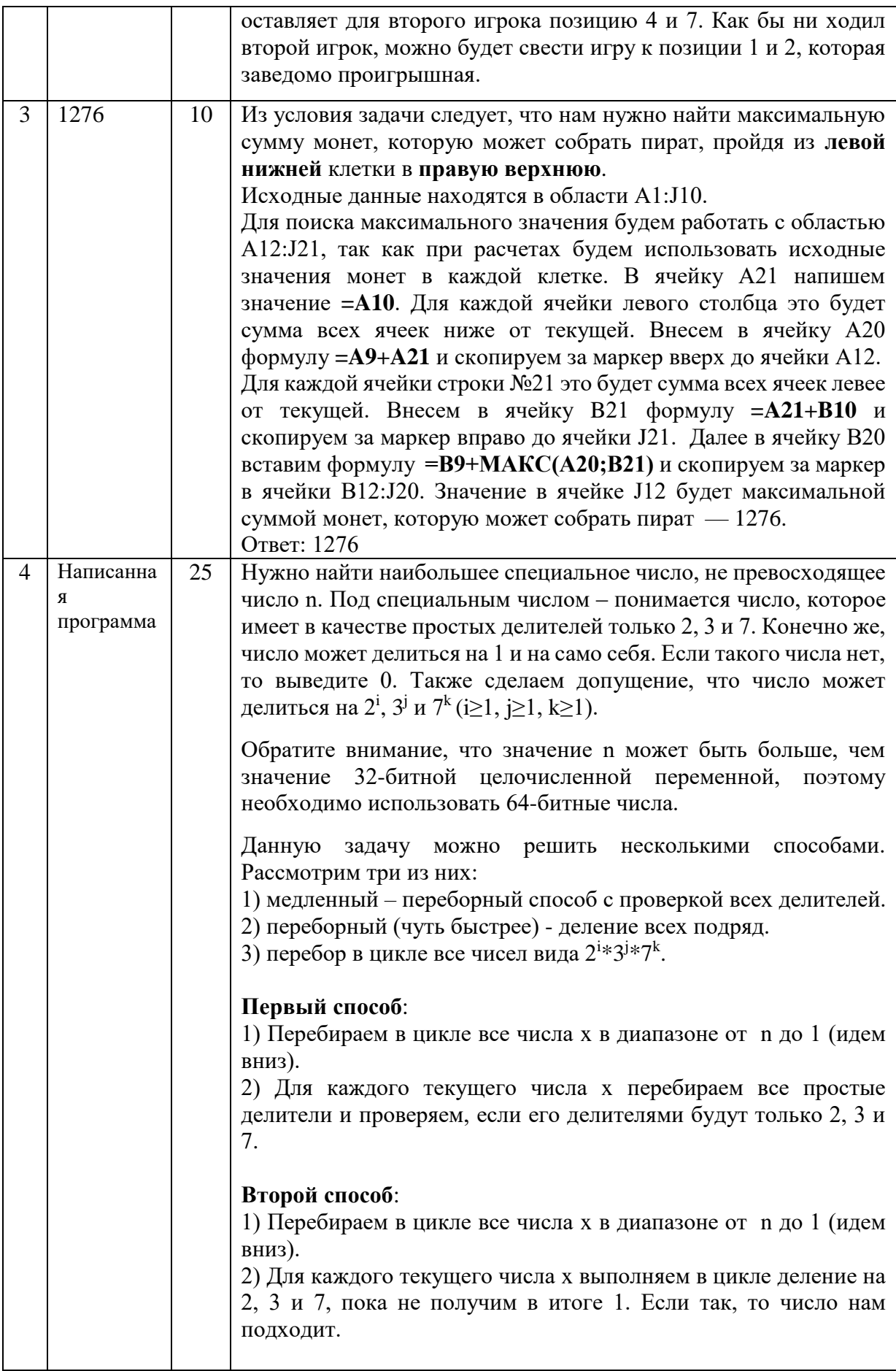

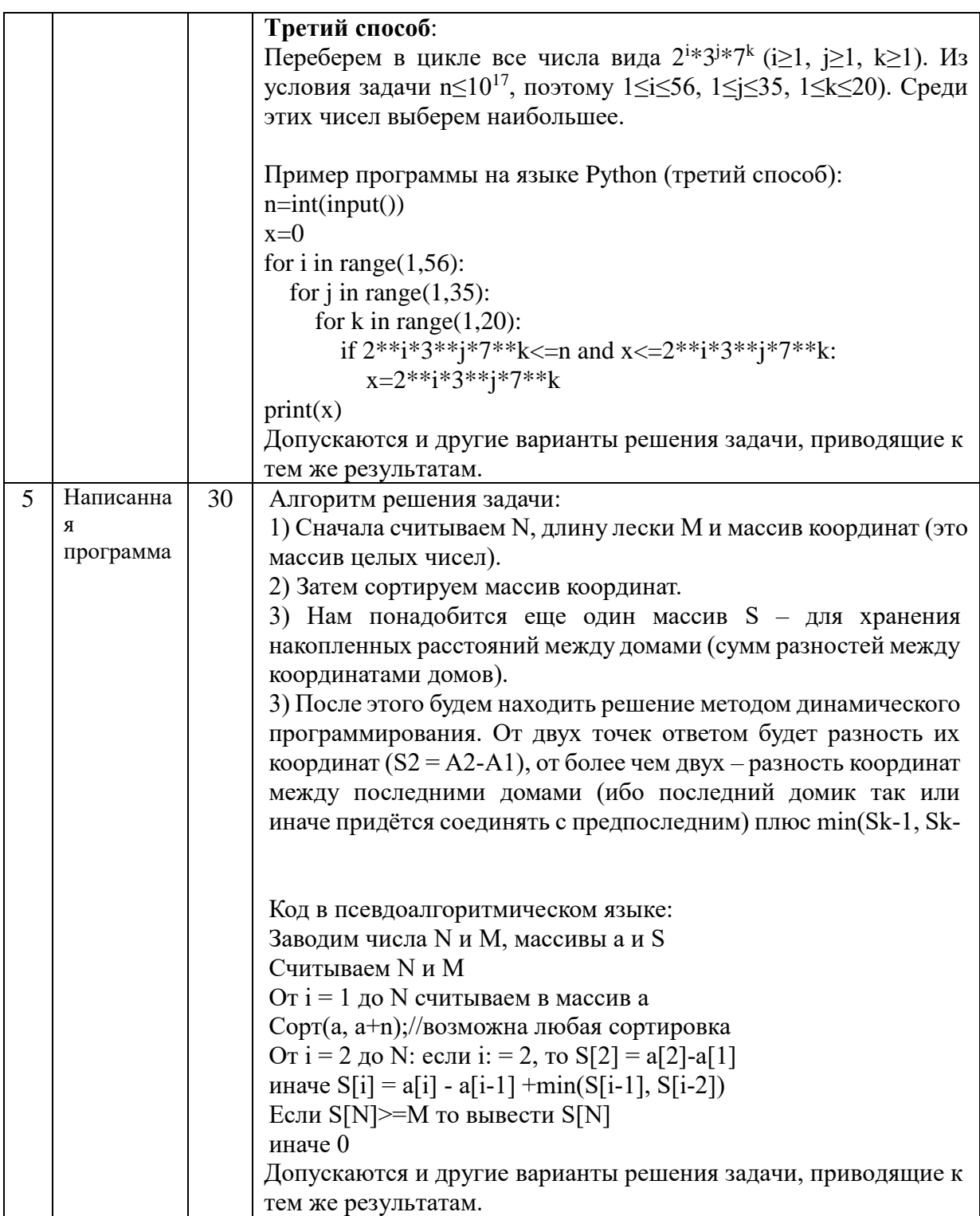

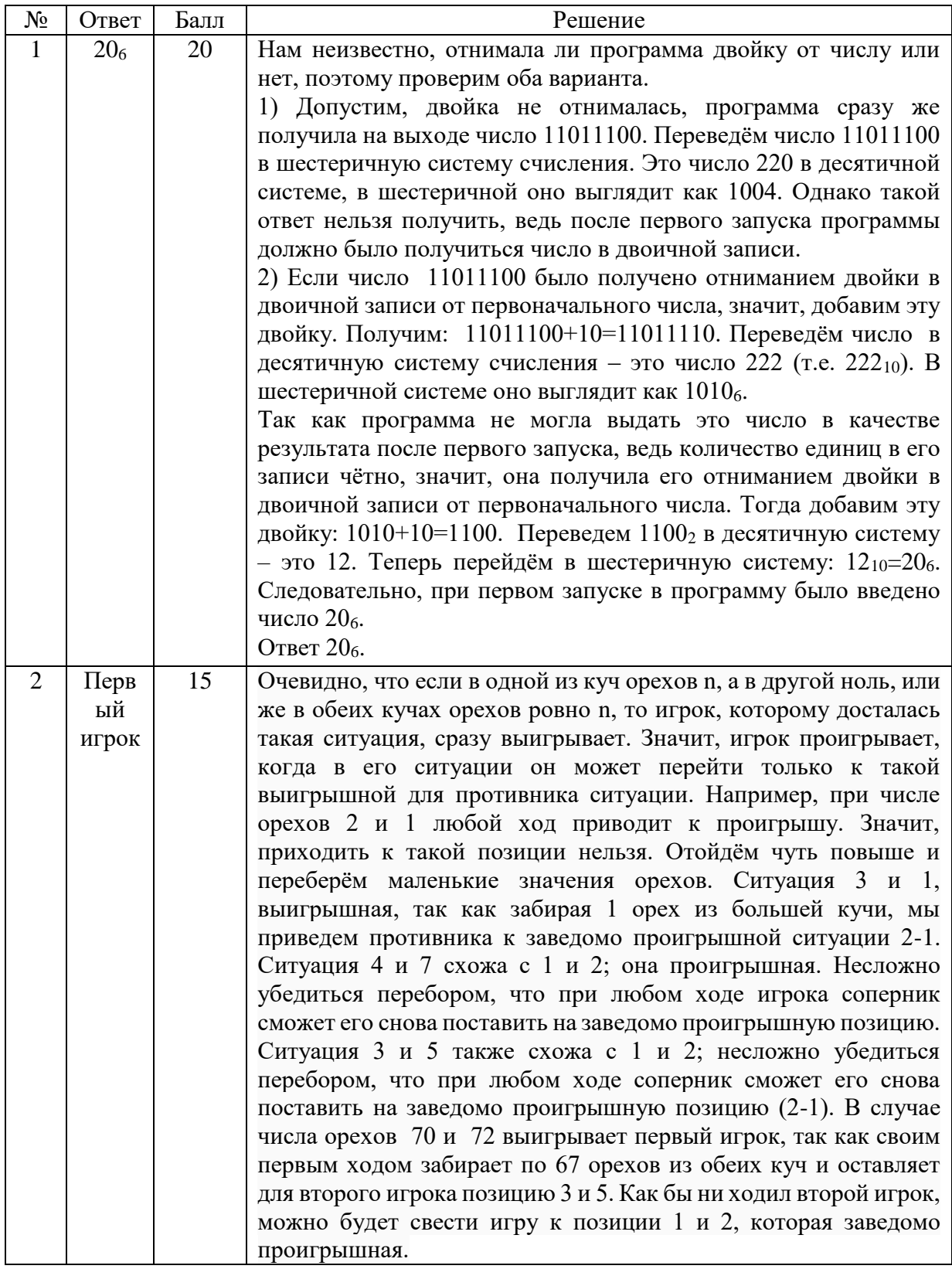

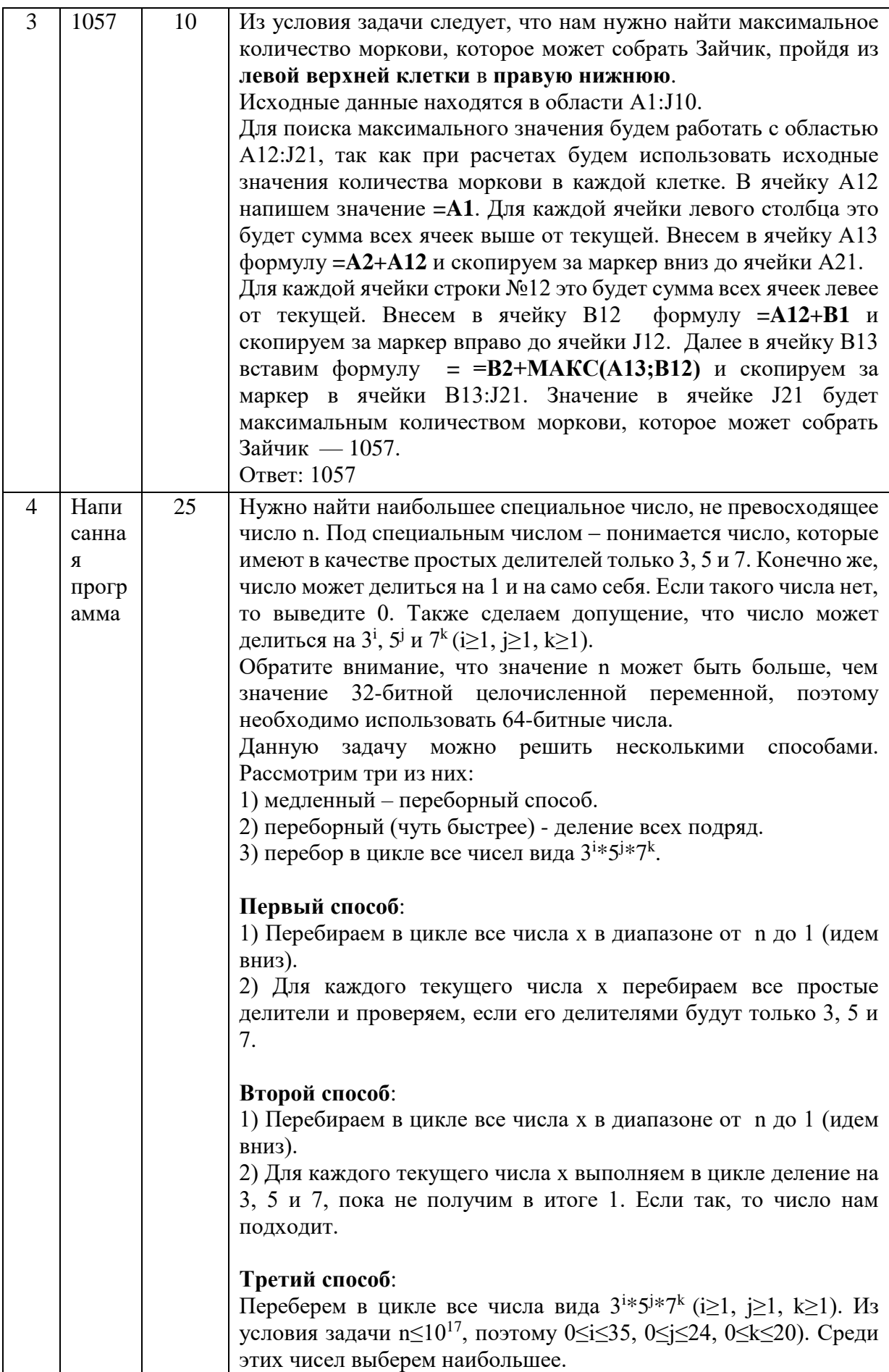

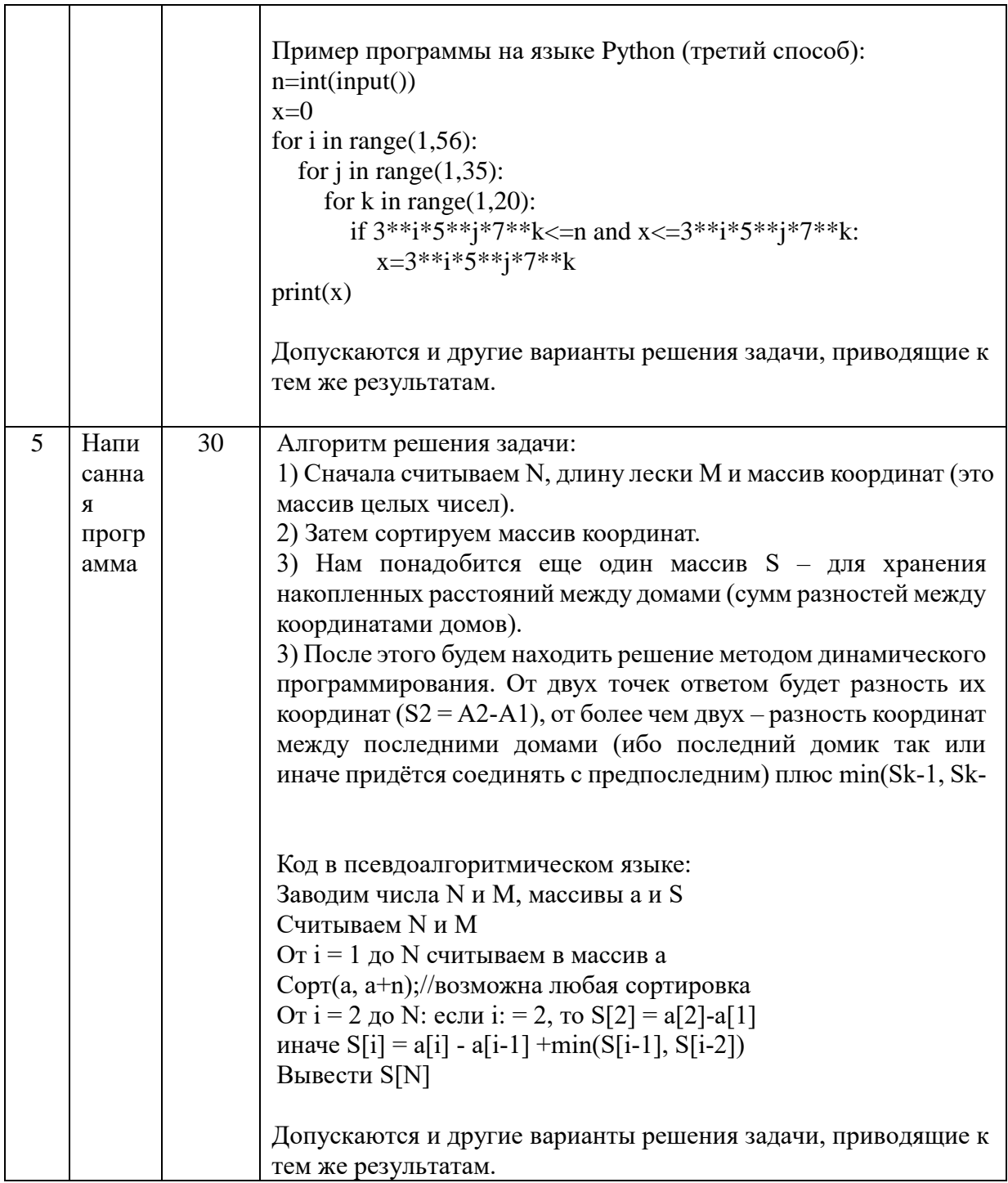

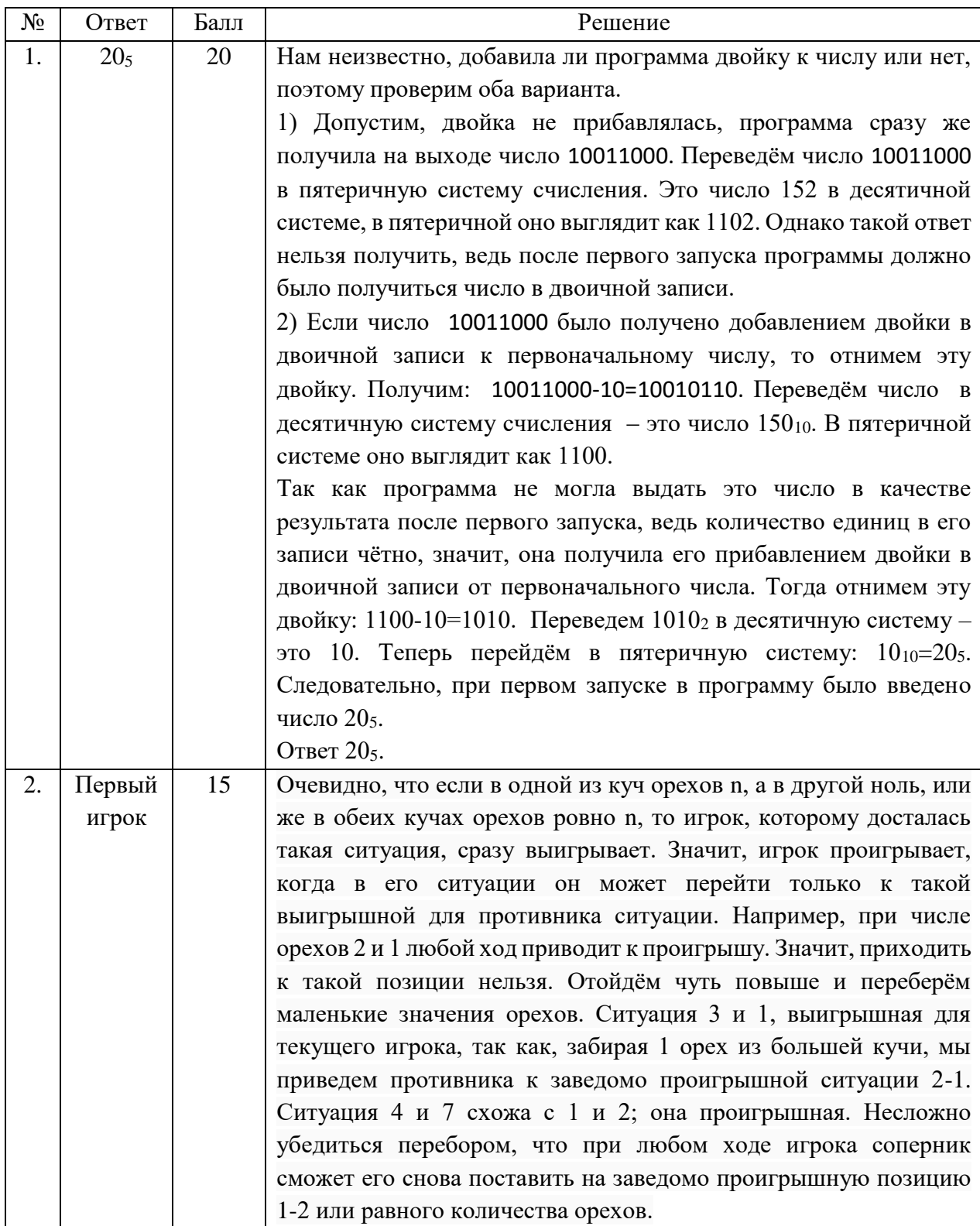

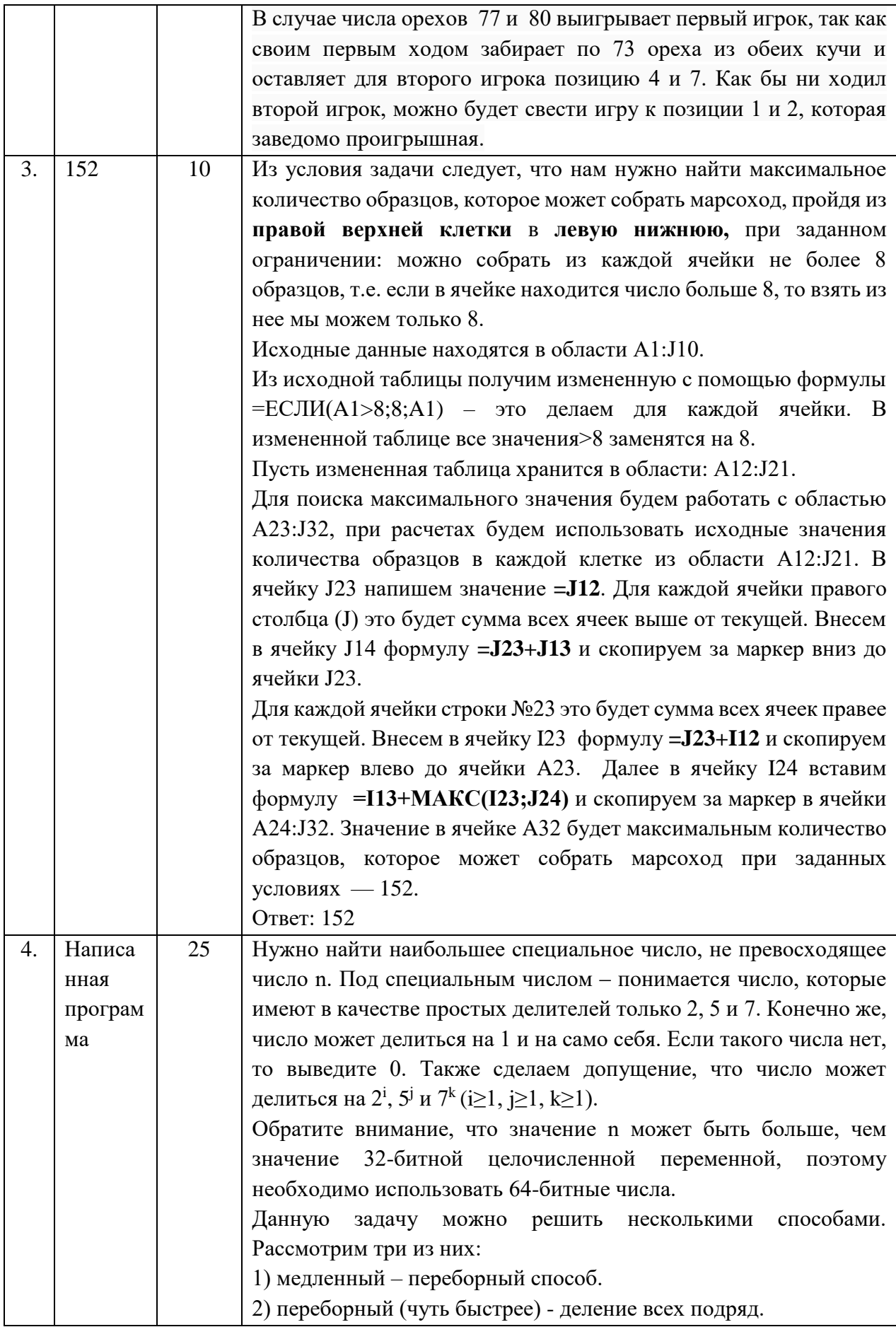

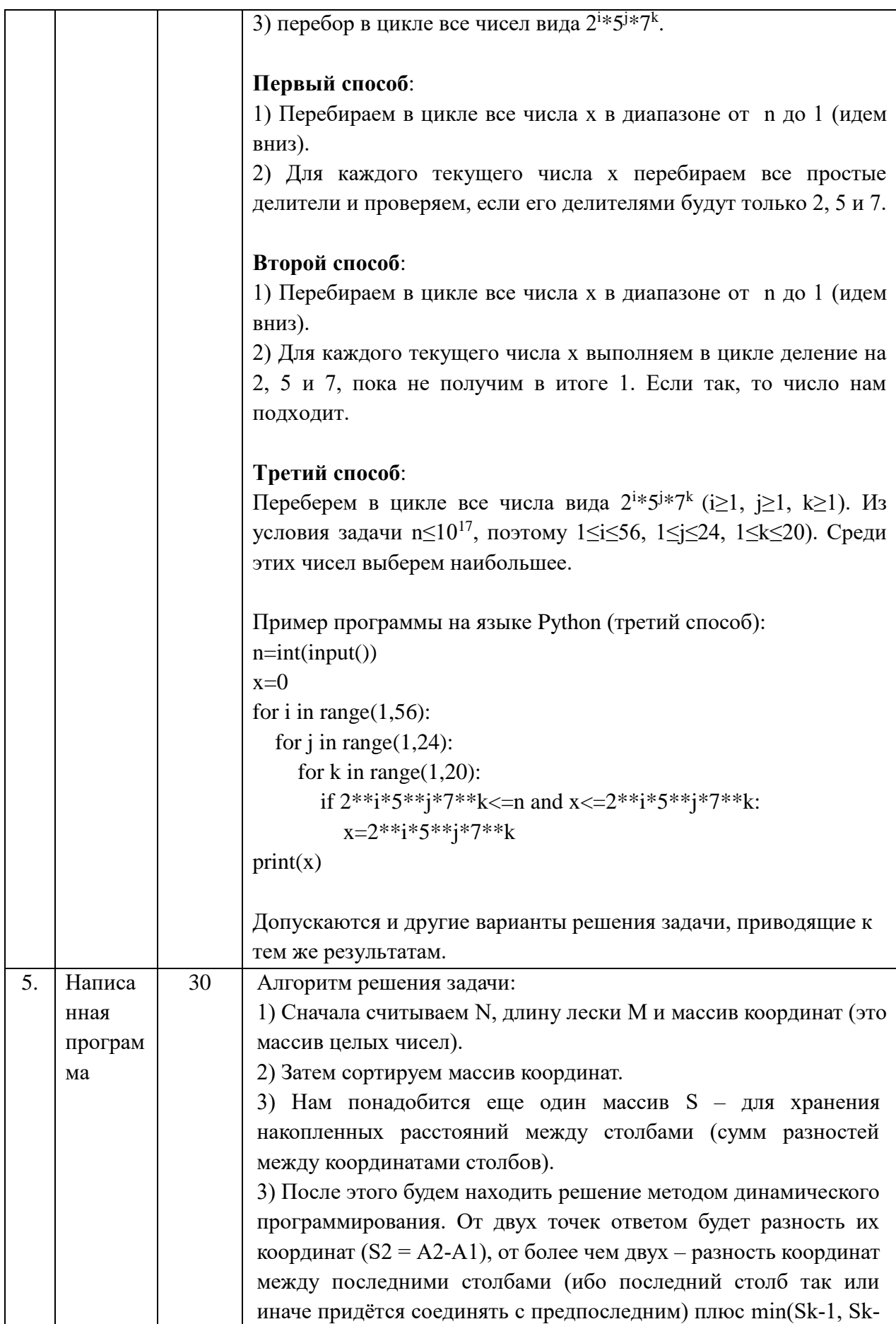

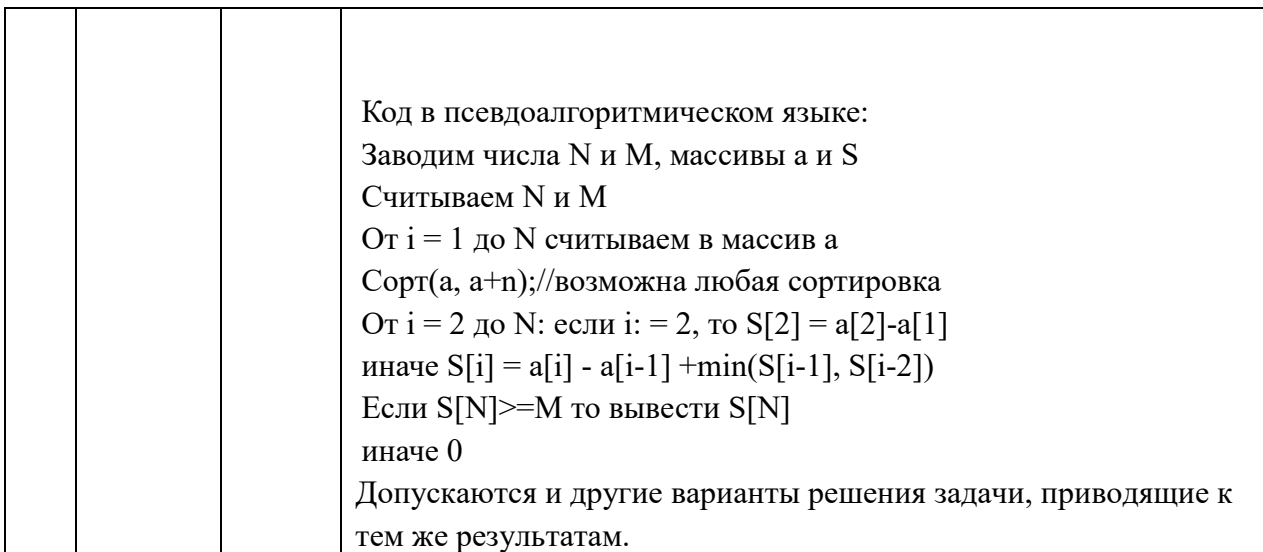

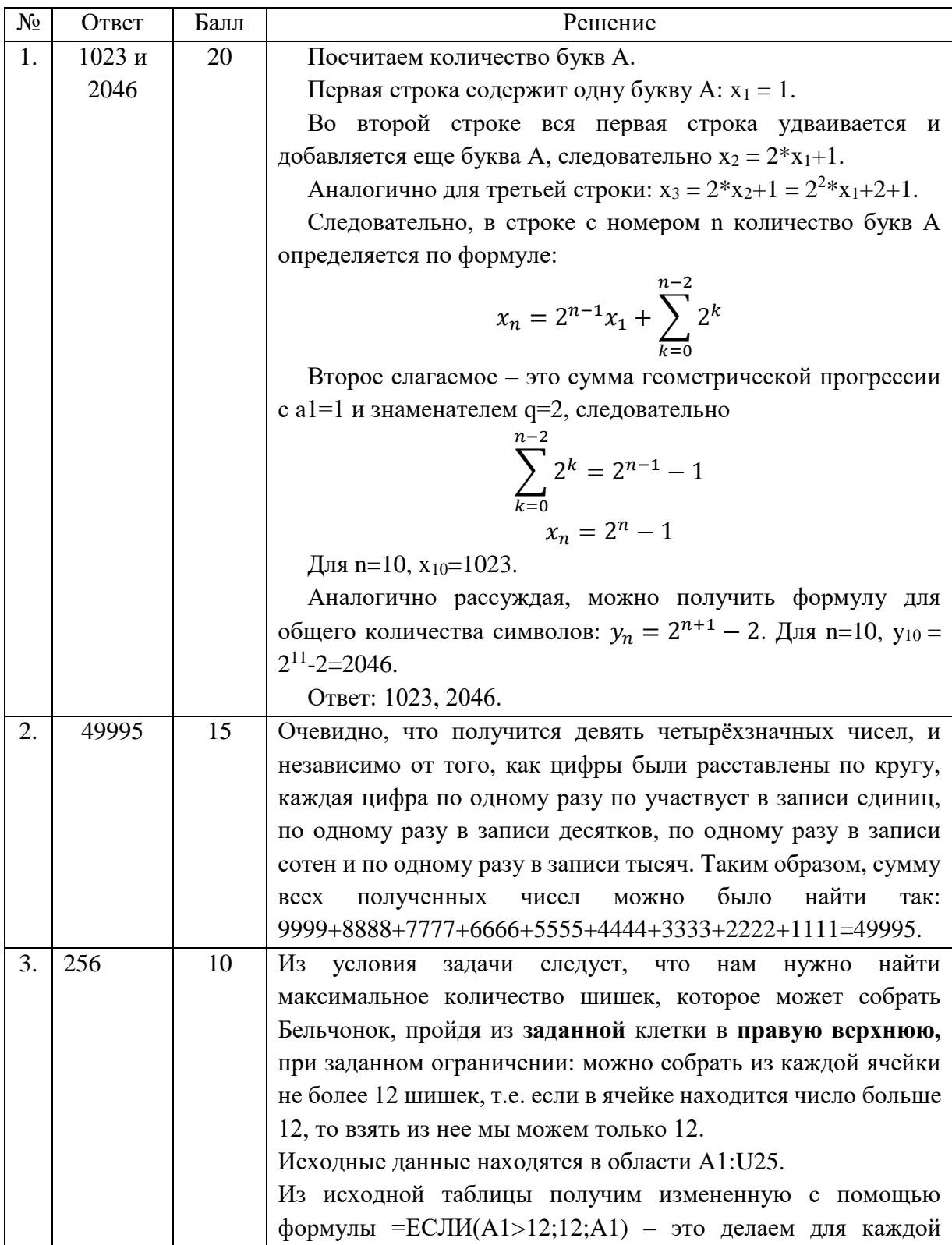

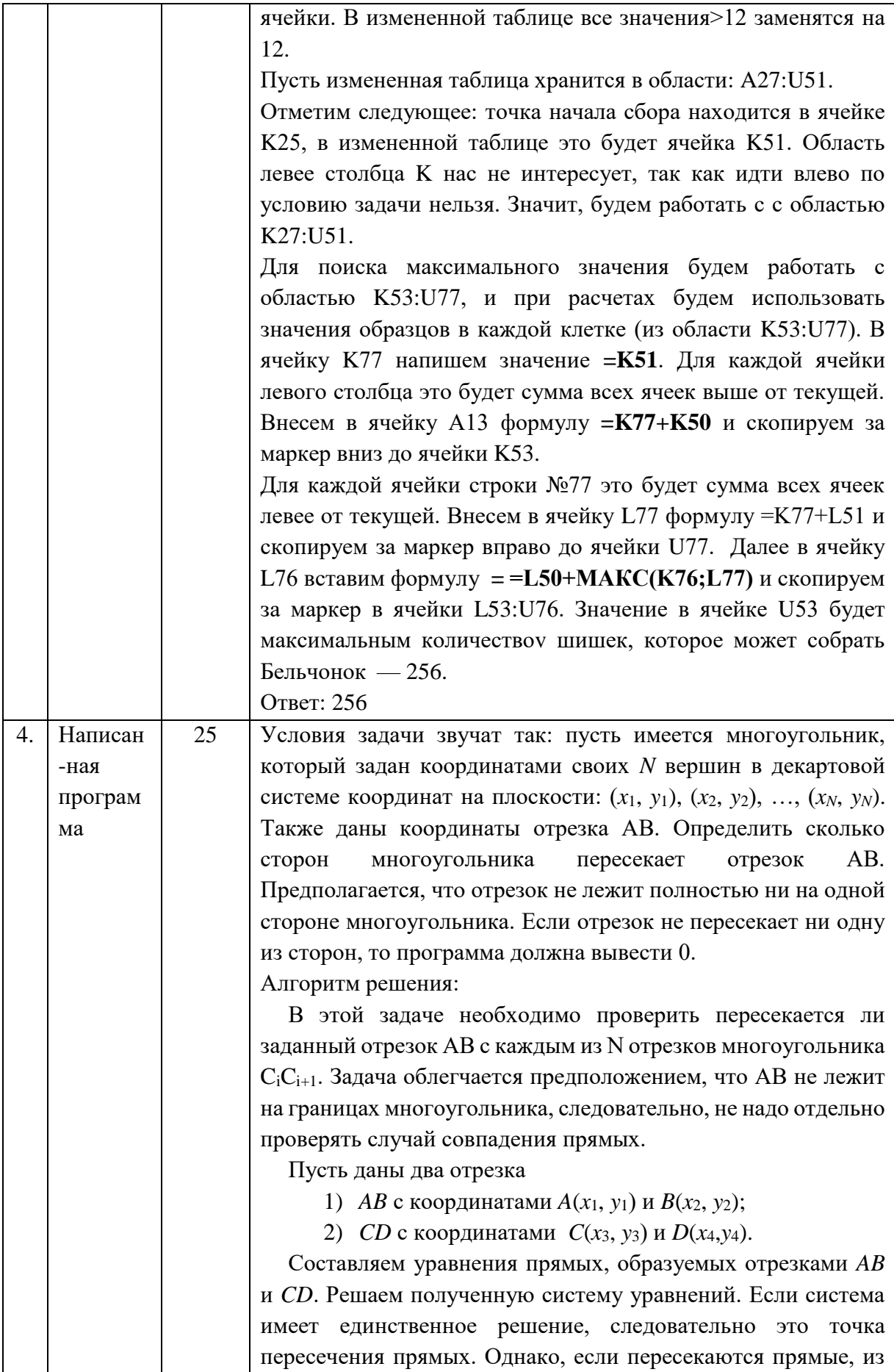

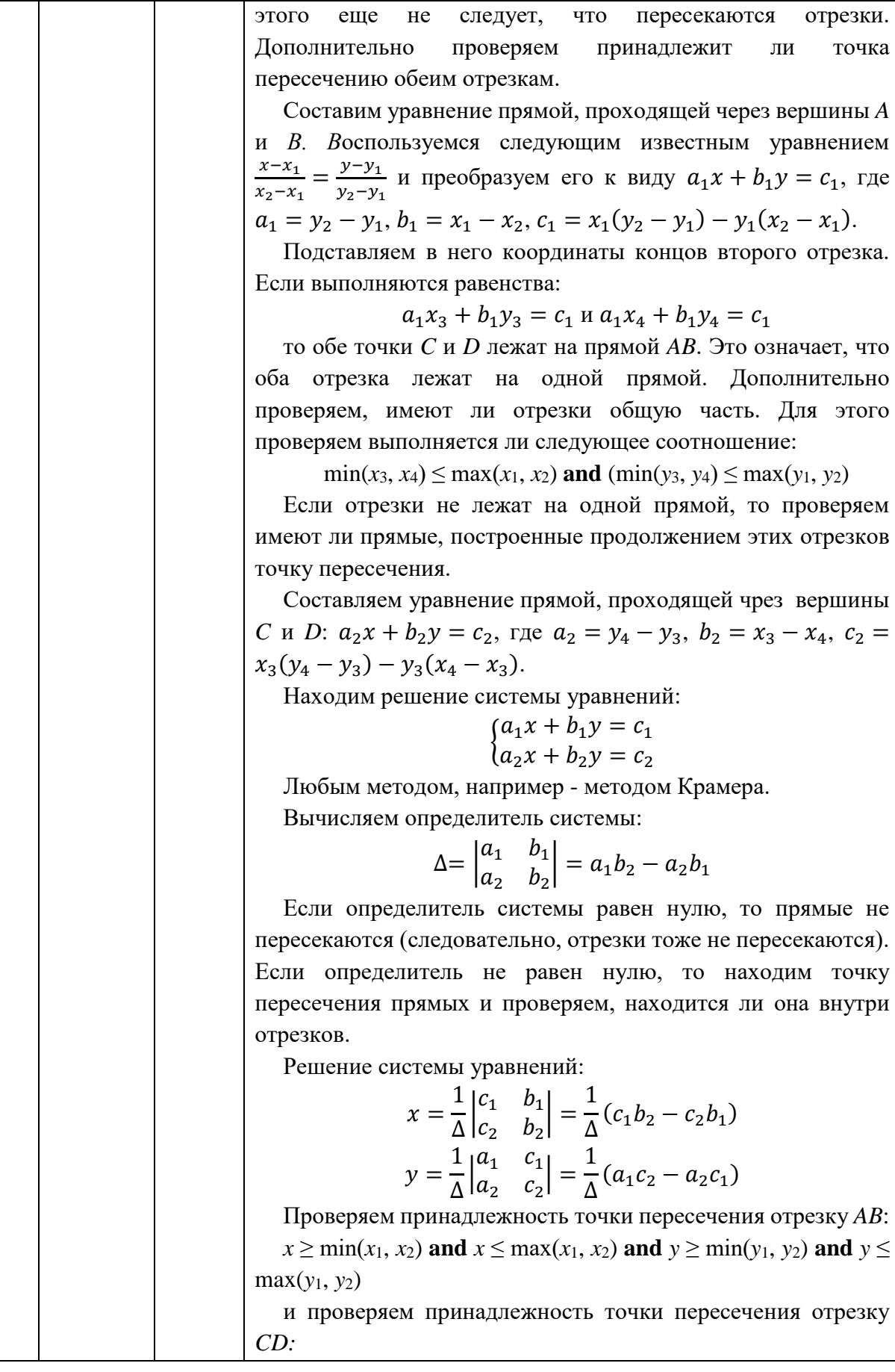

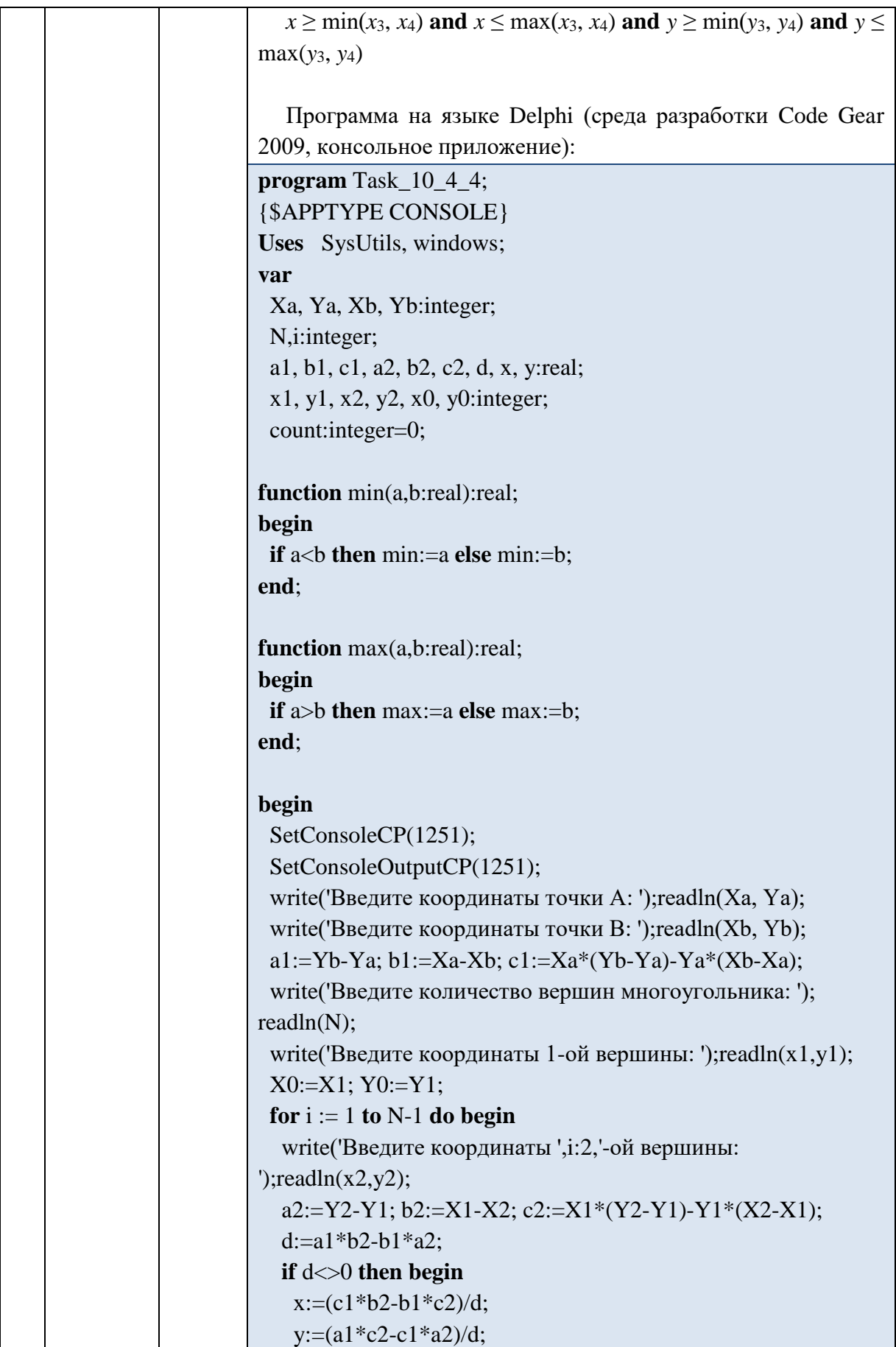

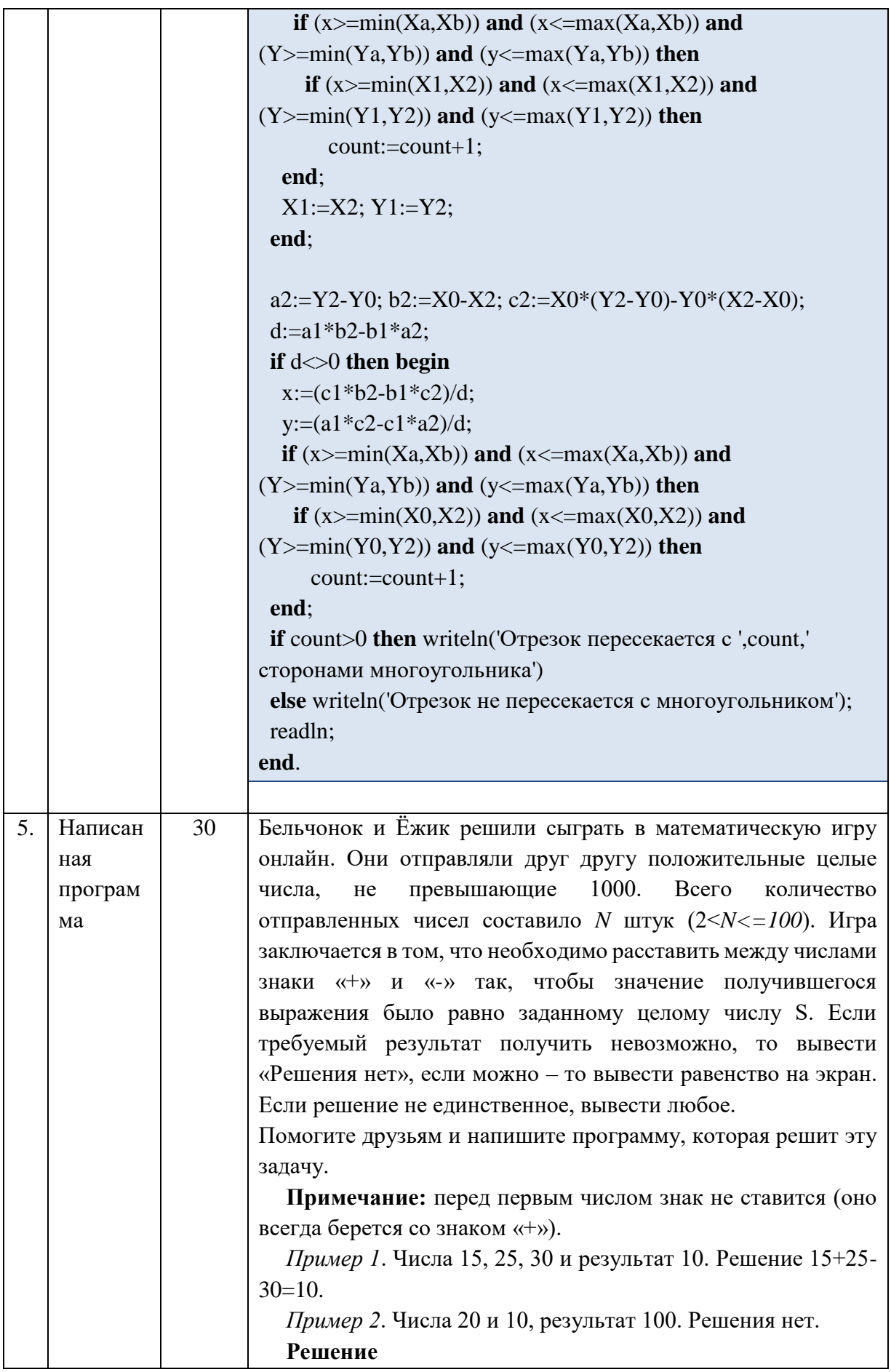

Считаем исходные значения в массив Х с 1-го по N-й элемент. Знаки операций будем хранить в массиве логических значений sign, в котором *і*-ый элемент соответствует знаку после *i*-го числа (false соответствует знаку «+», true – означает знак «-»). Следует обратить внимание на то, что по условию задачи, перед первым слагаемым знака быть не может.

Задача состоит в том, чтобы заполнить массив sign всему возможными способами и подсчитать суммы для этих способов. Если какая-нибудь из этих сумм будет равна S, то нужно вывести соответствующее выражение и завершить работу программы, а если ни одна не будет равна S, вывести сообщение об этом.

Получить все возможные последовательности из плюсов и минусов можно, используя двоичную систему счисления: минус сопоставить нулю, плюс - единице. Двоичные представления чисел от 0 до  $2<sup>N</sup>$ -1, дополненные слева нулями до  $N-1$ двоичных разрядов, дают **BCC** возможные последовательности длиной N из нулей и единиц.

Будем получать комбинации в естественном порядке: сначала соответствующую 0, затем 1, затем 2 и так далее до  $2^{N-1}$ <sup>1</sup>-1. Пусть известно двоичное представление числа *X*. Как по этому представлению найти двоичную запись числа  $X+1$ ?

Если последняя цифра числа 0, то она увеличивается на единицу. Если последняя цифра числа 1, то эту цифру изменяем на 1 и повторяем алгоритм для следующей цифры. То есть, чтобы получить следующее двоичное число, нужно все концевые единицы заменить нулями, а первый с конца ноль заменить единицей, например:

- $1010 \rightarrow 1011$
- $100011 \rightarrow 100100$
- $111 \rightarrow 1000$

Сначала все элементы массива sign инициализируем false, это соответствует знаку «+» и двоичному нулю. Затем получаем комбинацию, соответствующую двоичной единице, - sign[1]=true, в остальных ячейках находятся false, т.к. sign[1] соответствует младшему двоичному разряду. Когда нужно прекратить перебор? Когда очередная полученная двоичная комбинация имеет больше N-1 разряда (между N числами необходимо расставить N-1 знака). Признаком этого является условие sign[N]=true. Фиктивный N-ый разряд sign[N] (в решении его нет) существует специально для того, чтобы узнать, когда заканчивать перебор.

Для каждой комбинации значений массива sign вычисляем CYMMY S1:

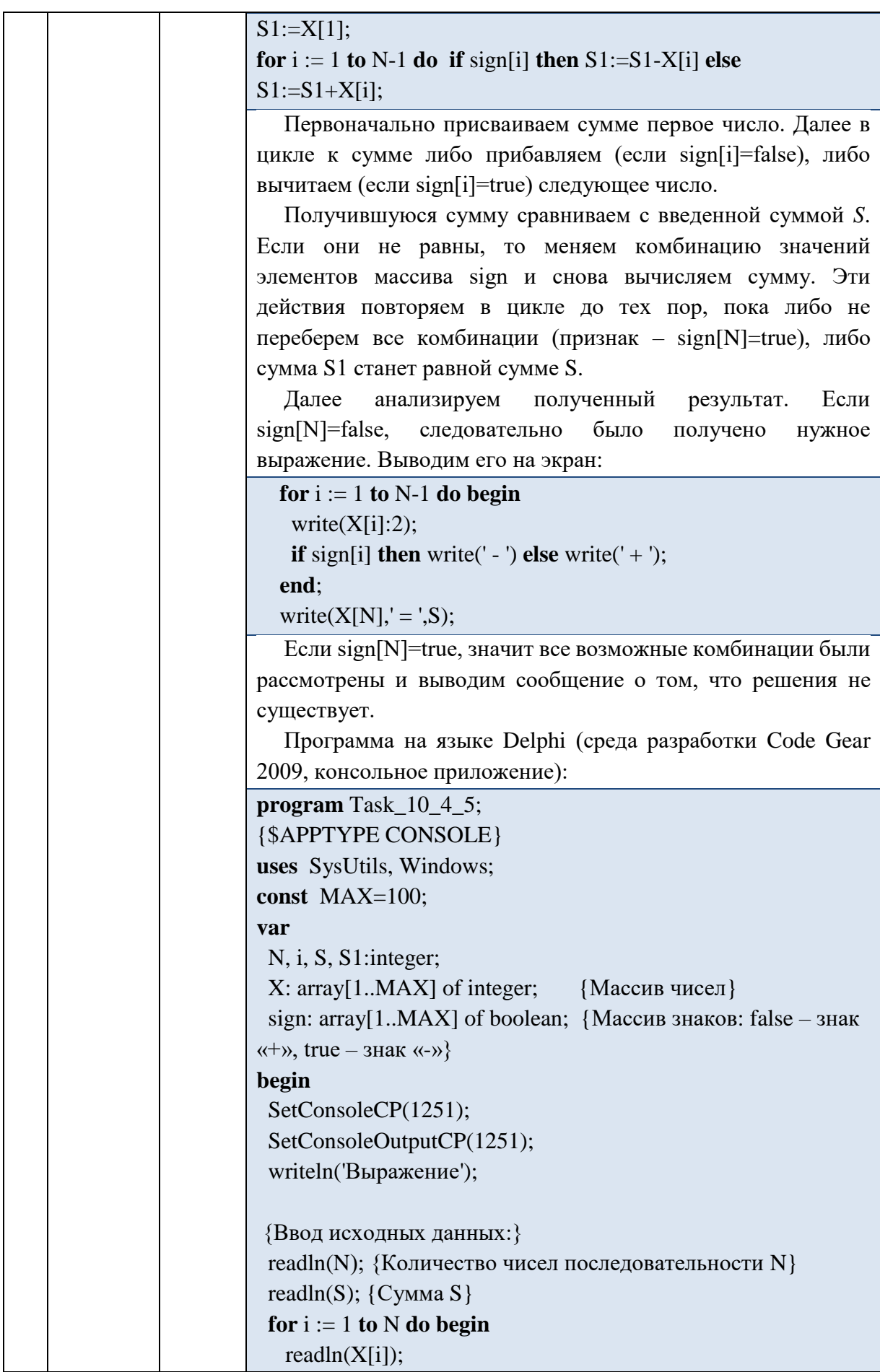

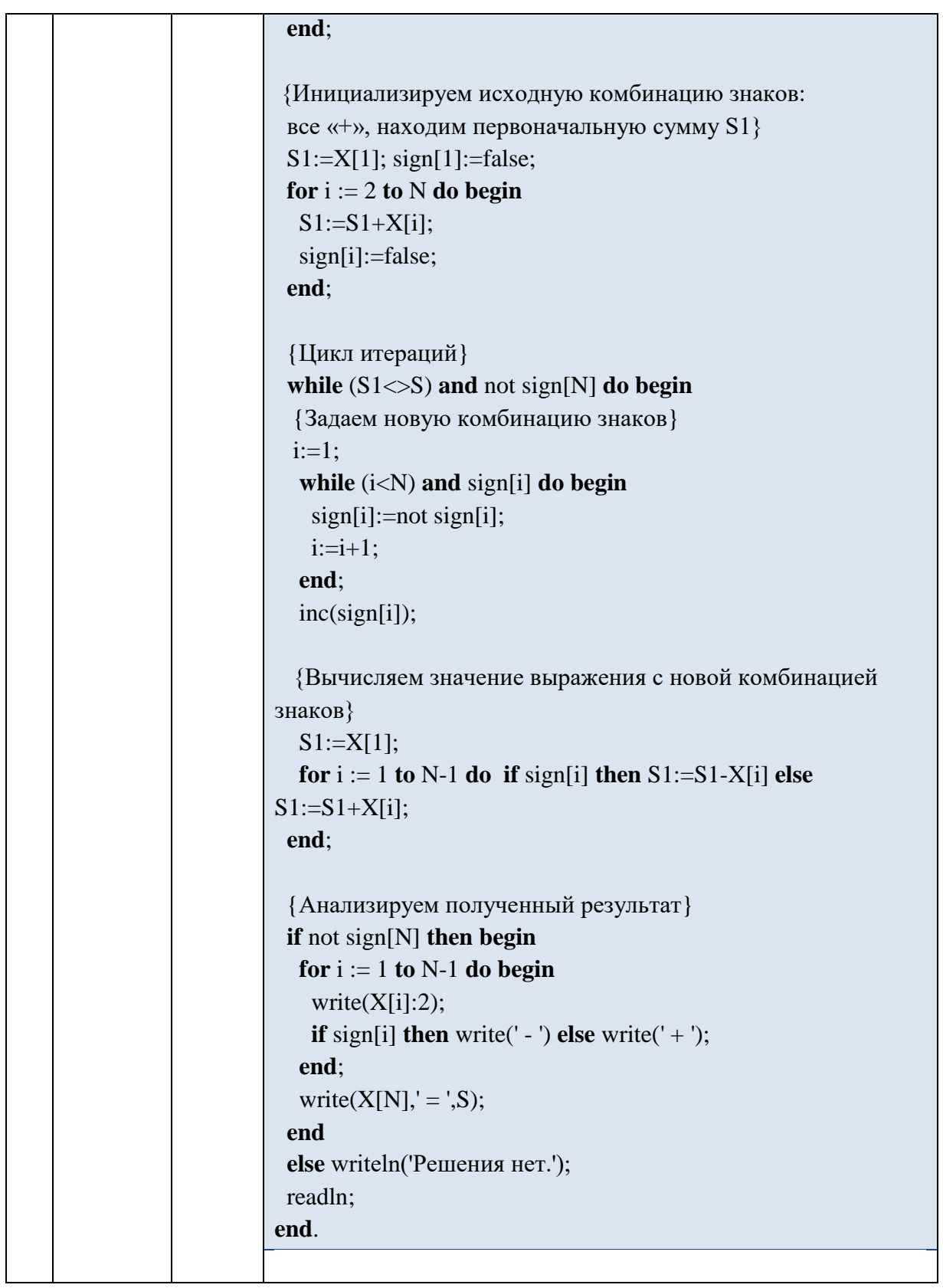

## **Информатика. 10 класс Критерии оценивания**

#### **Задача 1.**

Правильный ответ с полным объяснением – 20 баллов. Верное рассуждение, ответ частично неверный вследствие арифметических или логических ошибок – за каждое несовпадение отнимается 4 балла.

Верное рассуждение, но неполное, ответ верный – 16 баллов

Сделана только половина задания, состоящего из двух частей (причем выполнено верно) – 10 баллов.

Верное рассуждение, ответ неверный – 8 баллов.

Частично верное рассуждение, ответ неверный – 7 баллов.

Неверное рассуждение, неправильный ответ – 5 баллов.

Правильный ответ без пояснения – 3 балла.

Другой ответ – 0 баллов.

#### **Задача 2.**

Правильный ответ с полным объяснением – 15 баллов.

Верное рассуждение, ответ неверный (из-за арифметических ошибок) – 12 баллов.

В целом верное рассуждение, разобраны не все варианты стратегий выигрыша – 12 баллов.

В целом верное рассуждение, но недостаточно подробное, ответ верный – 11 баллов.

Частично верное рассуждение, ответ получен верный – 9 баллов.

Частично верное рассуждение, ответ неверный – 7 баллов.

Частично верное рассуждение, ответа нет – 7 баллов.

Неполное рассуждение, стратегия не описана полно (или слишком расплывчато), ответ верен – 7 баллов.

Неверное рассуждение, ответ верный – 6 баллов.

Неверное рассуждение, неправильный ответ – 5 баллов.

Неверное рассуждение, ответа нет – 5 баллов.

Правильный ответ без пояснения – 3 балла.

Другой ответ – 0 баллов.

#### **Задача 3.**

Правильный ответ и предоставлен файл с электронной таблицей с верными расчётами с использование формул и функций– 10 баллов.

Правильный ответ и предоставлен файл с электронной таблицей с верными расчётами, но недовведенными до финальной стадии – 8 баллов

Неправильный ответ и предоставлен файл с электронной таблицей с верными расчётами – 8 баллов

Правильный ответ и предоставлен файл с электронной таблицей с верными расчётами, но без использования формул и функций – 7 баллов

Неправильный ответ и предоставлен файл с электронной таблицей с частично верными расчётами (не учтено одно из ограничений задачи) – 6 баллов.

Правильный ответ и предоставлен файл с электронной таблицей с неверными расчётами – 5 баллов.

Неправильный ответ и предоставлен файл с электронной таблицей с частично верными расчётами – 5 баллов.

Неправильный ответ и предоставлен файл с электронной таблицей с неверными расчётами – 4 балла.

Правильный ответ и не предоставлен файл с электронной таблицей, есть программа с верными расчётами – 4 балла.

Неправильный ответ и не предоставлен файл с электронной таблицей, есть программа с неверными расчётами – 3 балла.

Правильный ответ и не предоставлен файл с электронной таблицей с расчётами  $-2$ балла.

Ответ близок к правильному и не предоставлен файл с электронной таблицей с расчётами – 1 балл.

Другой ответ – 0 баллов.

Решен не свой вариант, ответ и расчёты верные – 5 баллов.

### **Задача 4.**

Правильно решающий задачу, работающий и эффективный программный код – 25 баллов. Правильно решающий задачу, работающий и неэффективный программный код – 23 балла.

Работающий и эффективный программный код, но есть незначительные ошибки в работе алгоритма – 18 баллов

Программный код работает, но он неэффективный и есть незначительные ошибки в работе алгоритма (частично верный код) – 16 баллов

Программный код частично верный, но не работающий – 12 баллов

Программный код работающий, но большая часть алгоритма ошибочна – 10 баллов

Программный код работающий, но полностью ошибочный – 8 баллов

Программный код неверный и не работающий – 5 баллов

Программный код неверный и не дописан – 4 баллов

Описан алгоритм работы программы, но не написан программный код – 2 балла. Другой ответ – 0 баллов.

### **Задача 5.**

Правильно решающий задачу, работающий и эффективный программный код – 30 баллов. Правильно решающий задачу, работающий и неэффективный программный код – 28 баллов.

Работающий и эффективный программный код, есть незначительные ошибки в работе алгоритма – 25 баллов.

Работающий и неэффективный программный код, есть незначительные ошибки в работе алгоритма – 21 балл

Есть некритичная ошибка в алгоритме, при ее исправлении алгоритм работает, и он будет эффективным – 19 баллов

Программный код работает, частично верный код, есть значительные ошибки в работе алгоритма – 15 баллов

Программный код частично верный, но не работающий – 15 баллов

Программный код работающий, но полностью ошибочный – 10 баллов

Программный код работающий, но решающий другую задачу (включая другой вариант) – 9 баллов

Программный код неверный и не работающий – 6 баллов

Программный код не дописан – 4 балла

Описан алгоритм работы программы, но не написан программный код – 3 балла. Другой ответ – 0 баллов